## образец план графика закупок на 2014 год

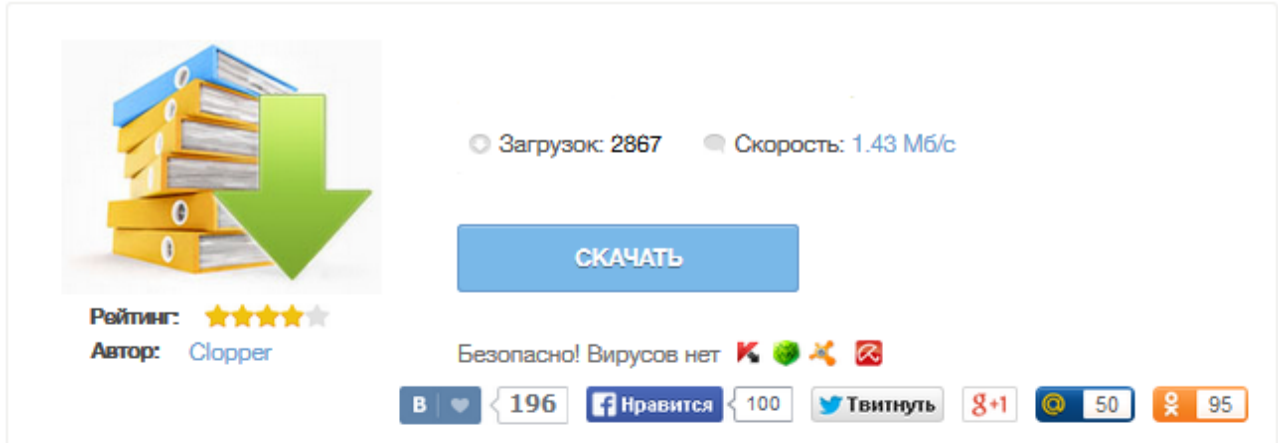

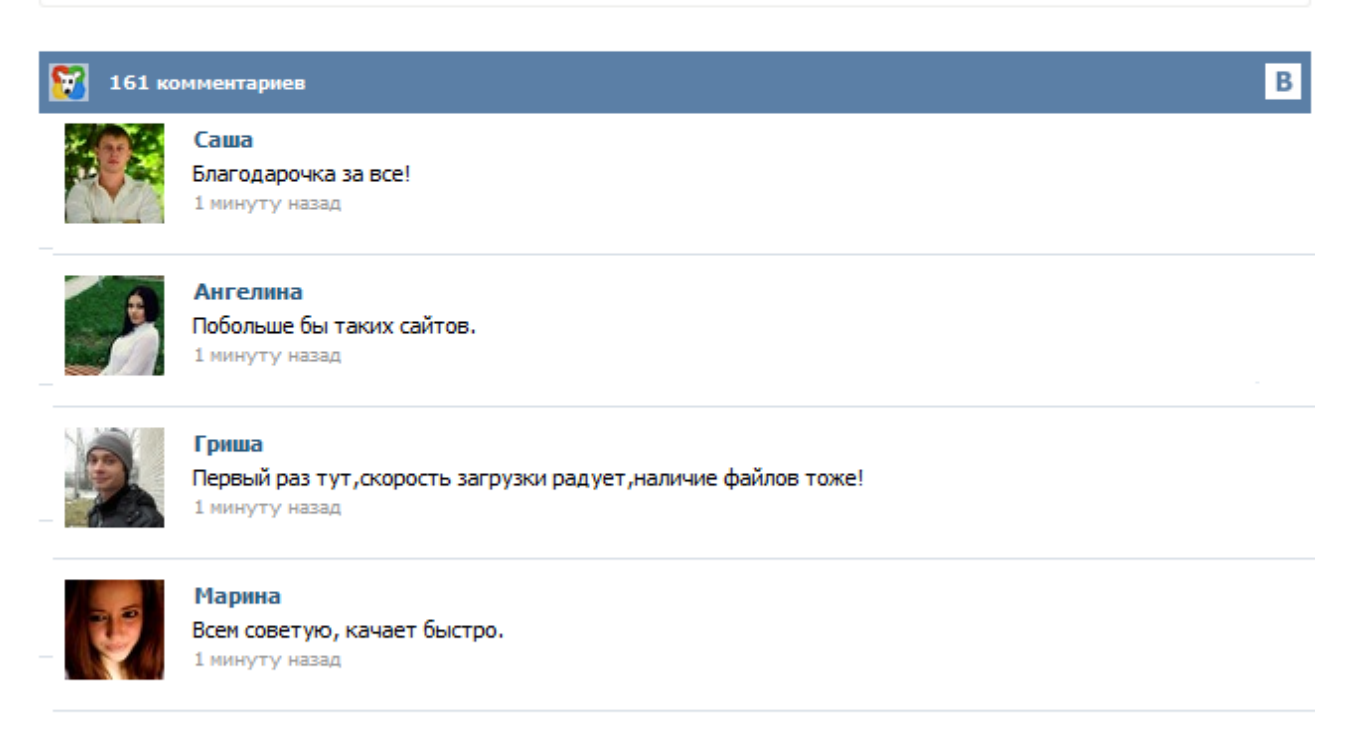

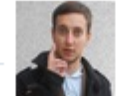

## Леша

не поверил глазам, есть все. спасибки! 1 минуту назад

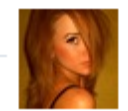

## Оксана

Глупости говорят, что незаменимых не бывает, без этого сайта я бы пропала. 1 минуту назад

Все без исключения Заказчики обязаны заблаговременно планировать свою закупочную деятельность. По информации, предоставленной Службой государственного финансового контроля в период с 1 января 2014 года по настоящее время основными зафиксированными нарушениями в сфере государственных закупок являются несоблюдение требований законодательства при принятии решения о способе определения поставщика и нарушение порядка составления и размещения планов графиков на официальном сайте. Размещение плана-графика размещения заказов на поставку товаров, выполнение работ, оказание услуг для обеспечения государственных и муниципальных нужд на 2014 и 2015 годы осуществляется на официальном сайте www.zakupki.gov.ru по форме планов-графиков, утвержденной Приказом Министерства экономического развития РФ и Федерального казначейства N761/20н от 27 декабря 2011 года с учетом положений п.5 Приказа Министерства экономического развития РФ и Федерального казначейства N544/18н от 20 ... Прежде чем приступить к прочтению материала, посмотрите это видео о том, как создать структурированный план-график в программе "Реестр закупок" с выгрузкой на Портал закупок без предварительного аннулирования существующего плана. Создание структурированного плана-графика Ознакомиться и скачать программу "Реестр закупок", можно по ссылке . Давайте рассмотрим главные особенности составления плана-графика закупок на 2015 год. Электронная торговая площадка для закупок по 223-ФЗ, торговая площадка для АПК, выдача ЭЦП для электронных торгов, торговая депозитная площадка, сервисы для заказчиков и поставщиков Публиковать на официальном сайте планы-графики размещения заказов нужно будет по новым правилам. Поговорим о том, какие типичные ошибки допускают учреждения в ведении таких планов-графиков и что рекомендуется срочно сделать для их исправления. Одним из требований системы контрактной является полная открытость каждого госзакупки этапа. Для этого все данные о проводимых и планируемых закупках, их результатах необходимо будет единой в размещать информационной системе (ЕИС). Особенности информации размещения в ЕИС на этапе планирования на период 2015гг-2014 Закон 44-ФЗ частью 2 статьи 112 что, устанавливает заказчики должны разместить в ЕИС графики-планы закупок ... В связи со вступлением нового 44-ФЗ теперь на сайте госзакупок zakupki.gov.ru всем необходимо размещать план-график на 2014 год. Для заполнения данных и дальнейшей ее загрузки на ООС мы выложили на сайте образец форму планграфика размещения заказов. Мы рекомендуем перед заполнением обязательно ознакомиться Приказом Минэкономразвития № 544/18н от 20 сентября 2013 года "Об особенностях размещения на официальном сайте РФ в сети "Интернет" планов-графиков размещения заказов на 2014 и 2015 годы" ...